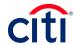

## CITIBANK® APPROVING OFFICIAL SETUP/MAINTENANCE FORM

| SECTION I  To add, change or delete Approving Official (AO) information, complete Section I through III and AOPC signs in Section IV.                                                                                                    |                                                         |
|----------------------------------------------------------------------------------------------------|---------------------------------------------------------|
| 1. Indicate the action you are requesting:  Add an AO and request Online Access (Complete entire form)  Add an AO for Online Access ONLY (Complete entire form)  Change AO information (Complete Reporting Hierarchy and items requiring a change)  Delete AO Access          |                                                         |
| 2. Citidirect Access request:  Approving Official Setup and CitiDirect® Card Management System ID Request  Approving Official Setup and CitiDirect® Card Management System ID Request for Read Only  AO Setup and <b>DO NOT</b> issue a CitiDirect® Card Management System ID |                                                         |
| Maintain a copy in the Program Coordinator/Approving Official's files.  Fax completed form to your Client Account Manager at 904-954-7700.                                                                                                    |                                                         |
| SECTION II APPROVING OFFICIAL INFORMATION                                                                                                    |                                                         |
| (3) First Name of AO  Middle Initia                                                                                                    | Last Name (maximum 24 characters total)                 |
| (4)<br>Agency/Organization Name (maximum 24 characters total)                                                                                                    |                                                         |
| (5)<br>Business Mailing Street Address                                                                                                    | E-mail Address                                          |
| City State Zip                                                                                                    | Code Country                                            |
| (6) ( ) - (7) ( ) -<br>Business Phone Fax Number                                                                                                    | (8) (8A) Verification Information Employee EPICS# or ID |
| SECTION III REPORTING PARAMETERS                                                                                                    |                                                         |
| Agency Name/Account Number: (9)                                                                                                    |                                                         |
| Reporting Hierarchy: (10)                                                                                                    |                                                         |
| SECTION IV (11) AO and A/OPC Signatures                                                                                                    |                                                         |
| Signature of Approving Official                                                                                                    | Date                                                    |
|                                                                                                    | Date                                                    |
| Print Name of Approving Official                                                                                                    | Date                                                    |
| 3. Signature of Program Coordinator                                                                                                    | Date                                                    |
| 4. Print Name and Title of Program Coordinator                                                                                                    | Date                                                    |
| 5. Current Program Coordinator Business Phone Number                                                                                                    | Fax Number                                              |
| WV SAO Purchase Card Administration Signature                                                                                                    | Date                                                    |
| Agency Organization # (For WVA)                                                                                                    | Agency Tax Exempt #(For WVA)                            |

Numbers in parentheses correspond to numbers on guide sheet on next page.

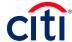

# GUIDE TO CITIBANK® COMMERCIAL CARD APPROVING OFFICIAL SETUP/MAINTENANCE FORM

#### Section I - Instructions

 Add an AO: Allows an Approving Official to contact the designated Client Account Manager as well as other areas of Commercial Cards to gather information and update accounts based on account number(s) listed in Section III.
 Add an AO for Online Access ONLY: Allows AO to contact the Helpdesk to reset their password but does NOT allow them to Contact Customer Service or the Client Account Manager.

Change AO Information: Complete Reporting Hierarchy and items requiring a change

Delete AO Access: Deletion of access.

2. Citidirect Access:

Approving Official: An Approving Official has access to Card Management functions, but typically is inquire only or

read only.

AO Read Only: A Program Coordinator with no update capability, but view capability in Card Management and

Hierarchy. No statement approval rights.

#### Section II - PC Information

- 3. **Name of Approving Official:** Approving Official's full name First name, middle initial and last name (maximum 24 characters total).
- 4. Agency/Organization Name: Name of Agency or Organization.
- 5. **Business Mailing Street Address and Approving Official Email Address:** Physical mailing address for the Approving Official. Provide Approving Official's email address.
- 6. Business Phone: Area code and business phone number.
- 7. Fax Number: Area code and fax number.
- 8. **Verification Information:** AO to provide identification password. This will be requested when the AO contacts Citibank Customer Service for assistance.
- 8A. Employee EPICS# or ID: Identification number internal to State of West Virginia

#### Section III - Reporting Parameters

- 9. Company Name: Please provide complete name of company of AO.
- 10. **Reporting Hierarchy:** The five-digit reporting code assigned to each level within the agency's hierarchy that defines the Cardholder's relationship within your Company's reporting structure. Up to seven five-digit codes may be assigned to your Agency. Contact your Client Account Manager for your Agency's specific codes.

### Section IV - AO and A/OPC Signatures

11. Both the Approving Official and Program Coordinator must print their names and sign the form. West Virginia SAO Card Administration signature required. Agency Organization #: Internal identifier for State of West Virginia Agency Tax ID #: Internal information for State of West Virginia.

© 2006 Citicorp. All rights reserved.